#### HTML/CSS CM3-3 : Nouvelles technologies WebMickaël Martin-Nevot

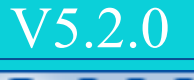

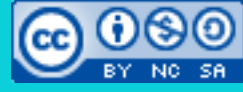

Cette œuvre de [Mickaël Martin Nevot e](http://creativecommons.org/choose/www.mickael-martin-nevot.com)st mise à disposition selon les termes de la licence Creative Commons Attribution - [Pas d'Utilisation Commerciale -](http://creativecommons.org/licenses/by-nc-sa/3.0/) Partage à l'Identique 3.0 non transposé.

### **HTML/CSS**

- I. Prés.
- II. Web
- III. Histo.
- IV. HTML
- V. Balises
- VI. Web II
- VII. CSS
- VIII. CSS II
- IX. HTML5
- X. CSS3
- XI. Nouv. techno.

# Technologies liées à HTML5

- Canevas (<canvas></canvas>) : zone de dessin (dynamique)
- **Web Storage** : alternative puissante aux *cookies*
- *Drag and drop*: glisser/déposer des objets dans la page web
- File API : permet d'accéder aux fichiers stockés chez le client (avec autorisation). Souvent avec *drag and drop*
- **Géolocalisation** : géolocalisation (nécessite autorisation)
- SVG : format d'images vectorielles
- Cache manifest : applications web en mode « hors ligne »
- WebSockets : communication client-serveur bidirectionnelle
- WebGL : OpenGL dans les applications Web

Prés. > Web > Histo. > HTML > Balises > Web II > CSS > CSS II > HTML5 > CSS3 > Nouv. techno. V5.2.0  $\alpha$  Pey-No-58

#### **Puissance d'HTML5**

En ligne : [http://youtu.be/fyfu4Ow](http://youtu.be/fyfu4OwjUEI) jUEI

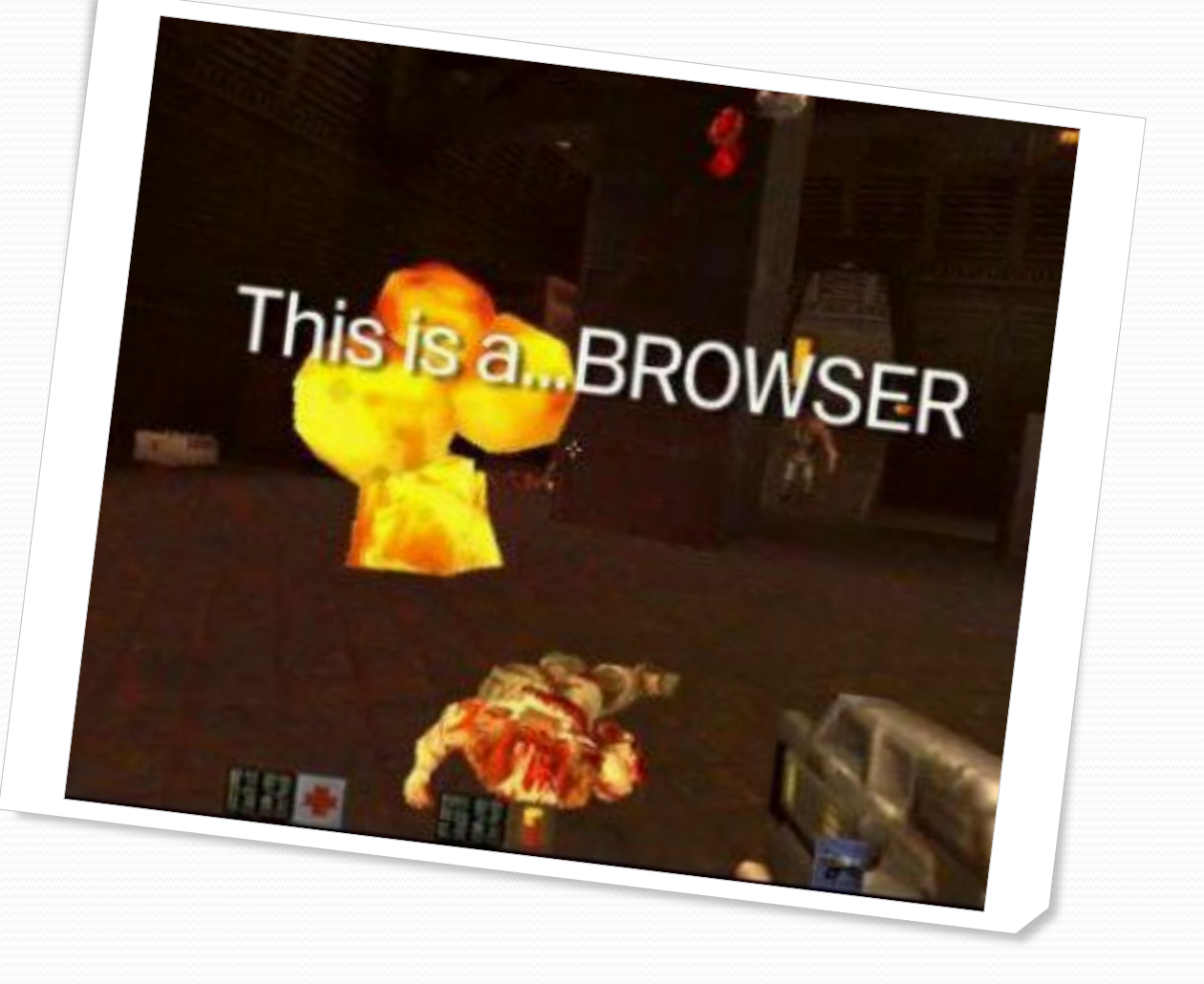

## HTML5/CSS3 vs plugin

#### **HTML5 Plugin**

- **Contenu référencé**
- Chargement progressif
- **Historique** de navigation
- Changement d'**URL**
- **Accessibilité**
- Compatibilité **iOS**

- **Jeux** vidéo sur navigateur
- Bandeaux **publicitaires**
- **Animations**
- **Vidéos**
- Applications **3D**
- Applications multimédia **hors Web**

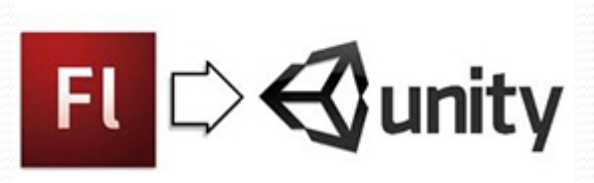

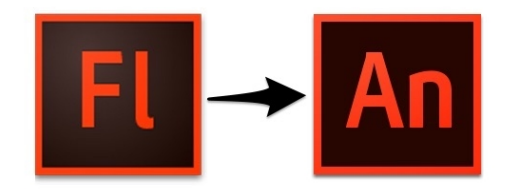

## HTML5/CSS3 + plugins

- Adobe Flash et les plugins ne sont pas concurrents :
	- Les plugins sont des **compléments** d'HTML5
- Plugins :
	- Avantages :
		- Pas de questionnement sur la **normalisation**
		- Accéder à des **fonctionnalités avancées**
	- Inconvénients :
		- **Pas forcément multiplateformes**
		- **Pas ouverts** (pérennité)
		- **Taux de pénétration**

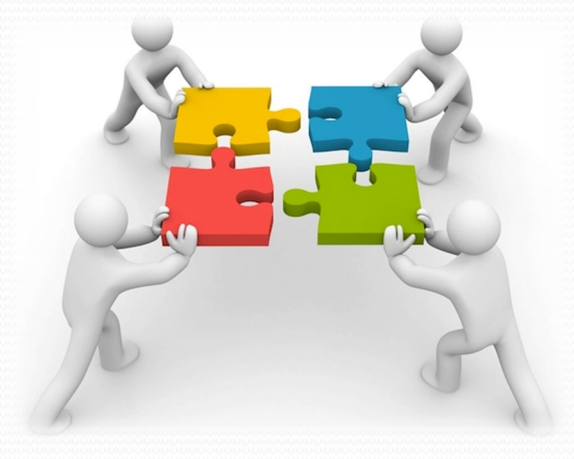

Prés. > Web > Histo. > HTML > Balises > Web II > CSS > CSS II > HTML5 > CSS3 > Nouv. techno.  $|$  V5.2.0  $|$ (cc) BY-No-50

## Navigateurs Web compatibles

- Internet Explorer  $(8+)$ : [http://windows.microsoft.com/fr-FR/internet](http://windows.microsoft.com/fr-FR/internet-explorer/products/ie/home)explorer/products/ie/home
- Firefox (3.5 +) : <http://www.mozilla.org/fr/firefox>
- Chrome (3+): <http://www.google.fr/chrome>
- Opera (10+) : [http://www.opera.com](http://www.opera.com/)
- Safari (4 +) : <http://www.apple.com/fr/safari>

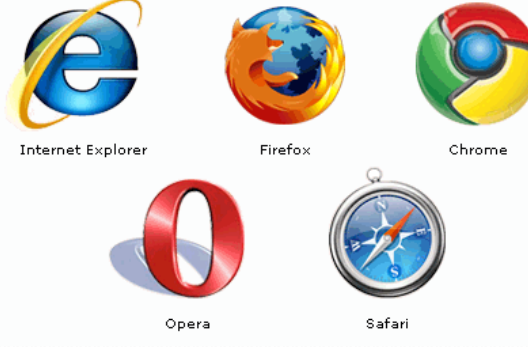

Tester votre navigateur : [http://www.html5test.com](http://www.html5test.com/)

Prés. > Web > Histo. > HTML > Balises > Web II > CSS > CSS II > HTML5 > CSS3 > Nouv. techno.  $|V5.2.0|$  ( $\alpha$ ) EY-NO-SA

### Aller plus loin

- Préprocesseur CSS (Less, etc.)
- Fonctionnement d'un navigateur et AMP

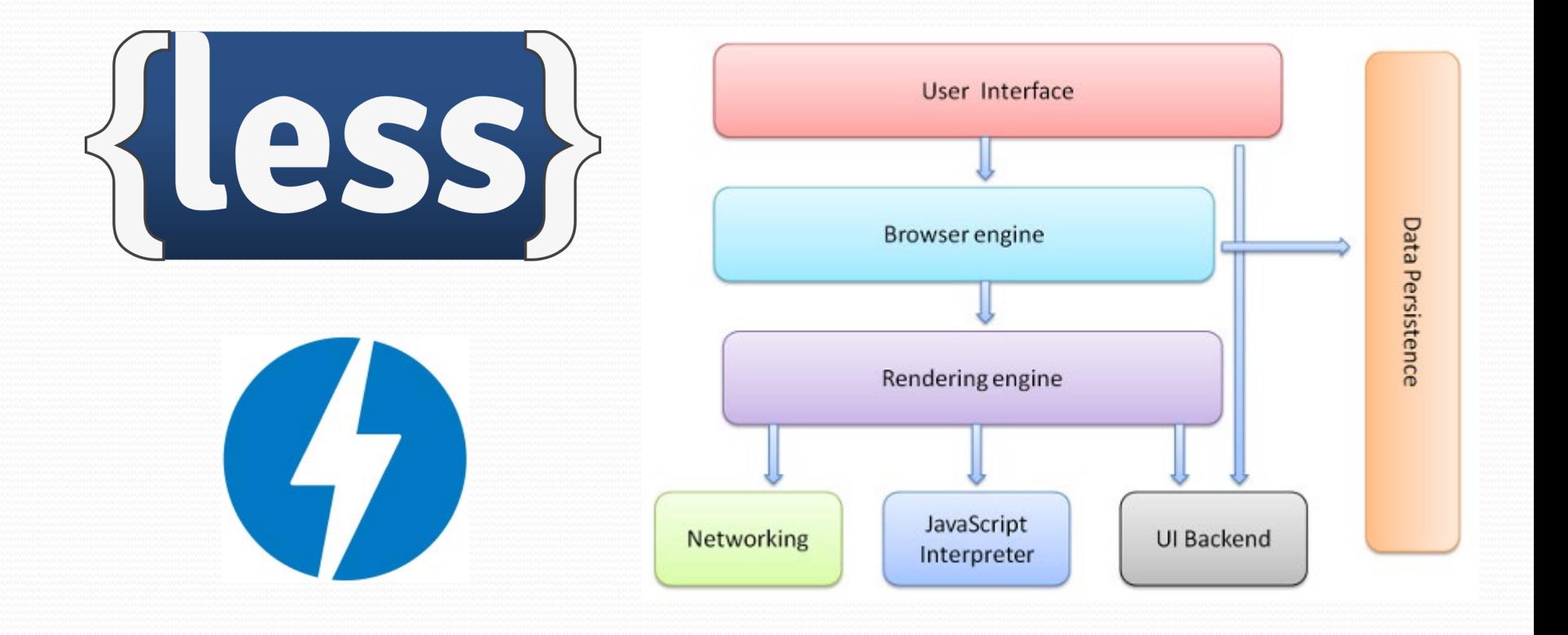

# Aller plus loin

- Grid layout
- <embed></embed> et <object></object>
- $\bullet$  CMS
- WAI-ARIA
- Attribut ContentEditable
- File API
- SVG
- Cache manifest
- Web Sockets
- WebGL
- BDD Web SQL
- Préprocesseur CSS (Less, etc.)

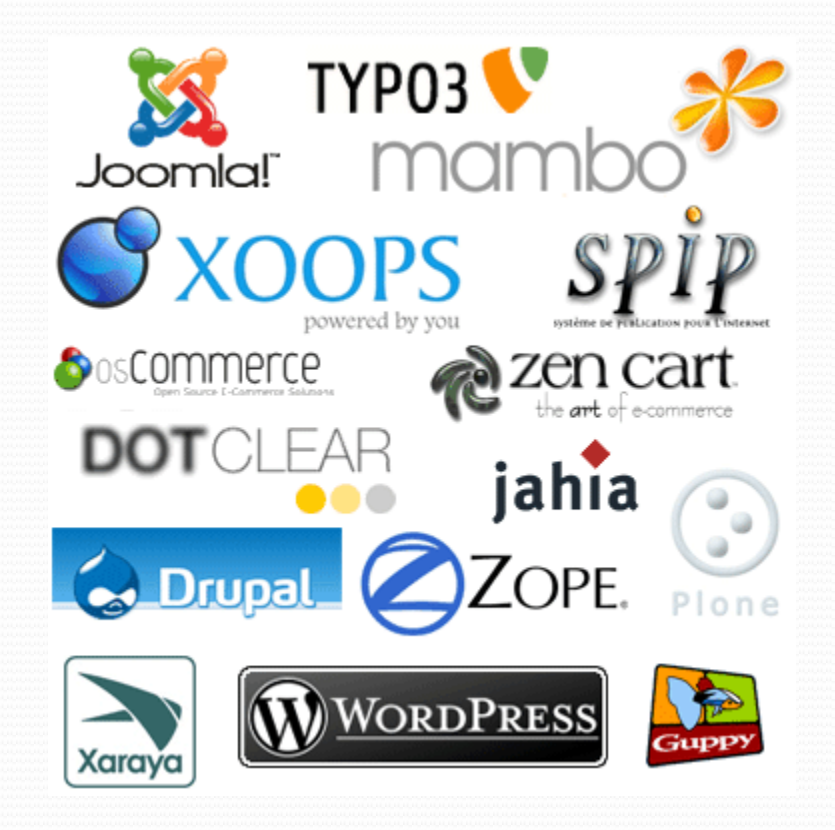

Prés. > Web > Histo. > HTML > Balises > Web II > CSS > CSS II > HTML5 > CSS3 > Nouv. techno. V5.2.0  $\overline{(\alpha)}$  BY-NO-50

### Liens

- Documents électroniques :
	- [http://www.w3.org](http://www.w3.org/)
	- <http://findmebyip.com/litmus>
	- [http://html5-css3.fr](http://html5-css3.fr/)
- Documents classiques :
	- Jonathan Verrecchia. *Présentation complète de l'HTML5.*
	- Mathieu Nebra. *Apprenez à créer votre site web avec HTML5/CSS3.*
	- Mathieu Nebra. *Réalisez votre site web avec HTML5 et CSS3.*

Prés. > Web > Histo. > HTML > Balises > Web II > CSS > CSS II > HTML5 > CSS3 > Nouv. techno. V5.2.0  $\alpha$  PY-NO-58

## Crédits

#### **Auteur**

Mickaël Martin Nevot [mmartin.nevot@gmail.com](mailto:mmartin.nevot@gmail.com) [mmartin.nevot@gmail.com](mailto:mmartin.nevot@gmail.com)

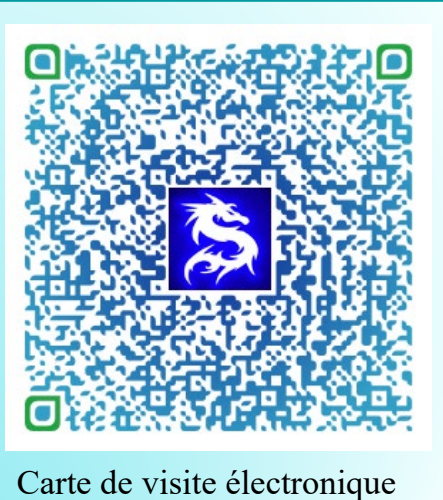

#### **Relecteurs**

- Christophe Delagarde
- Nicolas Tassara

Cours en ligne sur : [www.mickael-martin-nevot.com](http://www.mickael-martin-nevot.com/)

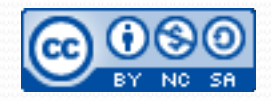